# IT-234 – database concepts

UNIT 7 - MODIFY DATA IN AN EXISTING TABLE

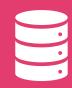

One of the primary functions of any database is to be able to manipulate the data stored within its tables.

## overview

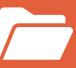

Permitted users must be able to insert, update, and delete data as necessary in order to keep the database current and ensure that only the appropriate data is being stored.

## overview

SQL provides three statements for basic data manipulation: INSERT, UPDATE, and DELETE. In this unit, we examine each of these statements and demonstrate how they can be used in an SQL environment to modify data in the database.

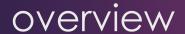

After completing this unit, you should be able to:

Use DML commands to modify an existing table.

## SQL -INSERT

The SQL INSERT INTO Statement is used to add new rows of data to a table in the database.

There are two basic syntaxes of the INSERT INTO statement.

INSERT INTO TABLE\_NAME (column1, column2, column3,...columnN)
VALUES (value1, value2, value3,...valueN);

Here, column1, column2, column3,...columnN are the names of the columns in the table into which you want to insert the data.

## SQL - INSERT

You may not need to specify the column(s) name in the SQL query if you are adding values for all the columns of the table.

Make sure the order of the values is in the same order as the columns in the table.

INSERT INTO TABLE\_NAME VALUES (value1,value2,value3,...valueN);

| CustomerID | CustomerName         | ContactName     | Address                     | City     | PostalCode | Country |
|------------|----------------------|-----------------|-----------------------------|----------|------------|---------|
| 89         | White Clover Markets | Karl Jablonski  | 305 - 14th Ave. S. Suite 3B | Seattle  | 98128      | USA     |
| 90         | Wilman Kala          | Matti Karttunen | Keskuskatu 45               | Helsinki | 21240      | Finland |
| 91         | Wolski               | Zbyszek         | ul. Filtrowa 68             | Walla    | 01-012     | Poland  |

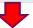

INSERT INTO Customers (CustomerName, ContactName, Address, City, PostalCode, Country) VALUES ('Cardinal', 'Tom B. Erichsen', 'Skagen 21', 'Stavanger', '4006', 'Norway');

## **Customers**

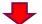

| CustomerID | CustomerName         | ContactName     | Address                     | City      | PostalCode | Country |
|------------|----------------------|-----------------|-----------------------------|-----------|------------|---------|
| 89         | White Clover Markets | Karl Jablonski  | 305 - 14th Ave. S. Suite 3B | Seattle   | 98128      | USA     |
| 90         | Wilman Kala          | Matti Karttunen | Keskuskatu 45               | Helsinki  | 21240      | Finland |
| 91         | Wolski               | Zbyszek         | ul. Filtrowa 68             | Walla     | 01-012     | Poland  |
| 92         | Cardinal             | Tom B. Erichsen | Skagen 21                   | Stavanger | 4006       | Norway  |

## SQL – INSERT example

| CustomerID | CustomerName         | ContactName     | Address                     | City     | PostalCode | Country |
|------------|----------------------|-----------------|-----------------------------|----------|------------|---------|
| 89         | White Clover Markets | Karl Jablonski  | 305 - 14th Ave. S. Suite 3B | Seattle  | 98128      | USA     |
| 90         | Wilman Kala          | Matti Karttunen | Keskuskatu 45               | Helsinki | 21240      | Finland |
| 91         | Wolski               | Zbyszek         | ul. Filtrowa 68             | Walla    | 01-012     | Poland  |

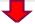

INSERT INTO Customers (CustomerName, City, Country)
VALUES ('Cardinal', 'Stavanger', 'Norway');

#### Customers

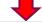

| CustomerName         | ContactName                             | Address                                                                        | City                                                                                                    | PostalCode                                                                                                    | Country                                                                                                    |
|----------------------|-----------------------------------------|--------------------------------------------------------------------------------|----------------------------------------------------------------------------------------------------|----------------------------------------------------------------------------------------------------|----------------------------------------------------------------------------------------------------|
| White Clover Markets | Karl Jablonski                          | 305 - 14th Ave. S. Suite 3B                                                    | Seattle                                                                                                    | 98128                                                                                                    | USA                                                                                                    |
| Wilman Kala          | Matti Karttunen                         | Keskuskatu 45                                                                  | Helsinki                                                                                                    | 21240                                                                                                    | Finland                                                                                                    |
| Wolski               | Zbyszek                                 | ul. Filtrowa 68                                                                | Walla                                                                                                    | 01-012                                                                                                    | Poland                                                                                                    |
| Cardinal             | null                                    | null                                                                           | Stavanger                                                                                                    | null                                                                                                    | Norway                                                                                                    |
|                      | White Clover Markets Wilman Kala Wolski | White Clover Markets Karl Jablonski Wilman Kala Matti Karttunen Wolski Zbyszek | White Clover Markets Karl Jablonski 305 - 14th Ave. S. Suite 3B Wilman Kala Matti Karttunen Keskuskatu 45 Wolski Zbyszek ul. Filtrowa 68 | White Clover Markets Karl Jablonski 305 - 14th Ave. S. Suite 3B Seattle Wilman Kala Matti Karttunen Keskuskatu 45 Helsinki Wolski Zbyszek ul. Filtrowa 68 Walla Cardinal null stavanger | White Clover Markets Karl Jablonski 305 - 14th Ave. S. Suite 3B Seattle 98128  Wilman Kala Matti Karttunen Keskuskatu 45 Helsinki 21240  Wolski Zbyszek ul. Filtrowa 68 Walla 01-012  Cardinal null Stavanger null |

# SQL – INSERT example

The order of the values must match the order of the columns in the column list.

The value type must match the type of columns in the column list.

The number of values – must match the number of values in the column list.

You can use the GETDATE () function instead of specifying a date.

SQL –
INSERT –
Important
points

To enter a NULL value into one of the fields of one of the columns, the NULL keyword should be used.

A NULL value is entered into a column that was not specified in the column list, if no default value exists; otherwise, the DEFAULT value is entered.

# SQL – INSERT – Important points

# SQL – INSERT INTO SELECT

To insert data from other tables into a table, you use the following SQL Server INSERT INTO SELECT statement:

```
INSERT [ TOP ( expression ) [ PERCENT ] ]
INTO target_table (column_list)
query
```

In this syntax, the statement inserts rows returned by the query into the target\_table.

SQL –
INSERT
INTO
SELECT

The query is any valid SELECT statement that retrieves data from other tables.

It must return the values that are corresponding to the columns specified in the column\_list.

## SQL – INSERT INTO SELECT

The TOP clause part is optional  $\rightarrow$  it allows you to specify the number of rows returned by the query to be inserted into the target table.

If you use the PERCENT option, the statement will insert the percent of rows instead.

Note that it is a best practice to always use the TOP clause with the ORDER BY clause.

```
Insert all rows from another table example
```

The following statement inserts all addresses from the customers table into the addresses table:

```
INSERT INTO sales.addresses (street, city, state, zip_code)
SELECT
    street,
    city,
    state,
    zip_code
FROM
    sales.customers
ORDER BY
    first_name,
    last_name;
```

```
CREATE TABLE sales.addresses (
address_id INT IDENTITY PRIMARY KEY,
street VARCHAR (255) NOT NULL,
city VARCHAR (50),
state VARCHAR (25),
zip_code VARCHAR (5)
);
```

# SQL – INSERT INTO SELECT - Example

To verify the insert, you use the following query:

```
SELECT

*
FROM

sales.addresses;
```

#### Here is the result:

| address_id | street                  | city            | state | zip_code |
|------------|-------------------------|-----------------|-------|----------|
| 1          | 807 Grandrose Ave.      | Yonkers         | NY    | 10701    |
| 2          | 26 Market Drive         | Forest Hills    | NY    | 11375    |
| 3          | 60 Myers Dr.            | Amityville      | NY    | 11701    |
| 4          | 9782 Indian Spring Lane | Harlingen       | TX    | 78552    |
| 5          | 167 James St.           | Los Banos       | CA    | 93635    |
| 6          | 755 East Henry Lane     | Central Islip   | NY    | 11722    |
| 7          | 8165 Baker Ave.         | Franklin Square | NY    | 11010    |
| 8          | 669 S. Gartner Street   | San Pablo       | CA    | 94806    |
| 9          | 683 West Kirkland Dr.   | East Northport  | NY    | 11731    |
| 10         | 684 Westport Drive      | Ballston Spa    | NY    | 12020    |
| 11         | 720 Thompson Lane       | Rego Park       | NY    | 11374    |
| 12         | 973 Yukon Avenue        | Encino          | CA    | 91316    |
| 13         | 55 Cambridge Street     | Plainview       | NY    | 11803    |

# SQL – INSERT INTO SELECT -Example

## Insert some rows from another table example

Sometimes, you just need to insert some rows from another table into a table. In this case, you limit the number of rows returned from the query by using conditions in the WHERE clause.

The following statement adds the addresses of the stores located in Santa Cruz and Baldwin to the addresses table:

```
INSERT INTO
    sales.addresses (street, city, state, zip_code)

SELECT
    street,
    city,
    state,
    zip_code

FROM
    sales.stores
WHERE
    city IN ('Santa Cruz', 'Baldwin')
```

# SQL – INSERT INTO SELECT -Example

## SQL -UPDATE

The UPDATE statement is used to modify the existing records in a table.

**UPDATE Syntax:** 

```
UPDATE table_name
SET column1 = value1, column2 = value2, ...
WHERE condition;
```

Be careful when updating records in a table!

- Notice the WHERE clause in the UPDATE statement.
- The WHERE clause specifies which record(s) that should be updated.
- If you omit the WHERE clause, all records in the table will be updated!

| CustomerID | CustomerName                       | ContactName        | Address                       | City        | PostalCode | Country |
|------------|------------------------------------|--------------------|-------------------------------|-------------|------------|---------|
| 1          | Alfreds Futterkiste                | Maria Anders       | Obere Str. 57                 | Berlin      | 12209      | Germany |
| 2          | Ana Trujillo Emparedados y helados | Ana Trujillo       | Avda. de la Constitución 2222 | México D.F. | 05021      | Mexico  |
| 3          | Antonio Moreno Taquería            | Antonio Moreno     | Mataderos 2312                | México D.F. | 05023      | Mexico  |
| 4          | Around the Horn                    | Thomas Hardy       | 120 Hanover Sq.               | London      | WA1 1DP    | UK      |
| 5          | Berglunds snabbköp                 | Christina Berglund | Berguvsvägen 8                | Luleå       | S-958 22   | Sweden  |

UPDATE Customers
SET ContactName = 'Alfred Schmidt', City= 'Frankfurt'
WHERE CustomerID = 1;

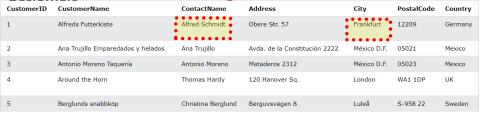

# SQL – UPDATE example

| CustomerID | CustomerName                       | ContactName        | Address                       | City        | PostalCode | Country |
|------------|------------------------------------|--------------------|-------------------------------|-------------|------------|---------|
| 1          | Alfreds Futterkiste                | Alfred Schmidt     | Obere Str. 57                 | Frankfurt   | 12209      | Germany |
| 2          | Ana Trujillo Emparedados y helados | Ana Trujillo       | Avda. de la Constitución 2222 | México D.F. | 05021      | Mexico  |
| 3          | Antonio Moreno Taquería            | Antonio Moreno     | Mataderos 2312                | México D.F. | 05023      | Mexico  |
| 4          | Around the Horn                    | Thomas Hardy       | 120 Hanover Sq.               | London      | WA1 1DP    | UK      |
| 5          | Berglunds snabbköp                 | Christina Berglund | Berguvsvägen 8                | Luleå       | S-958 22   | Sweden  |

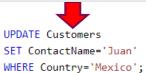

## **Customers**

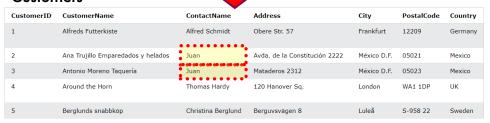

# SQL – UPDATE example

#### **Customers** ContactName Address City PostalCode Country Alfreds Futterkiste Frankfurt 12209 Alfred Schmidt Obere Str. 57 Germany Avda. de la Constitución 2222 2 Ana Trujillo Emparedados y helados México D.F. 05021 Mexico luan Mataderos 2312 05023 Antonio Moreno Taquería Juan México D.F. Mexico Around the Horn Thomas Hardy 120 Hanover Sq. WA1 1DP UK Berglunds snabbköp Luleå S-958 22 Christina Berglund Berguvsvägen 8 Sweden

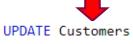

Be careful when updating records. If you omit the WHERE clause, ALL records will be updated!

SET ContactName='Juan';

| Custon     | ners                               | 4           |                               |             |            |         |
|------------|------------------------------------|-------------|-------------------------------|-------------|------------|---------|
| CustomerID | CustomerName                       | ContactName | Address                       | City        | PostalCode | Country |
| 1          | Alfreds Futterkiste                | Juan        | Obere Str. 57                 | Frankfurt   | 12209      | Germany |
| 2          | Ana Trujillo Emparedados y helados | Juan        | Avda. de la Constitución 2222 | México D.F. | 05021      | Mexico  |
| 3          | Antonio Moreno Taquería            | Juan        | Mataderos 2312                | México D.F. | 05023      | Mexico  |
| 4          | Around the Horn                    | Juan        | 120 Hanover Sq.               | London      | WA1 1DP    | UK      |
| 5          | Berglunds snabbköp                 | Juan        | Berguvsvägen 8                | Luleå       | S-958 22   | Sweden  |

# SQL – UPDATE example

# SQL delete

The DELETE statement is used to delete existing records in a table.

**DELETE Syntax:** 

DELETE FROM table\_name WHERE condition;

Be careful when deleting records in a table!

- Notice the WHERE clause in the DELETE statement.
- The WHERE clause specifies which record(s) that should be deleted.
- If you omit the WHERE clause, all records in the table will be deleted!

| CustomerID | CustomerName                       | ContactName        | Address                       | City        | PostalCode | Country |
|------------|------------------------------------|--------------------|-------------------------------|-------------|------------|---------|
| 1          | Alfreds Futterkiste                | Maria Anders       | Obere Str. 57                 | Berlin      | 12209      | Germany |
| 2          | Ana Trujillo Emparedados y helados | Ana Trujillo       | Avda. de la Constitución 2222 | México D.F. | 05021      | Mexico  |
| 3          | Antonio Moreno Taquería            | Antonio Moreno     | Mataderos 2312                | México D.F. | 05023      | Mexico  |
| 4          | Around the Horn                    | Thomas Hardy       | 120 Hanover Sq.               | London      | WA1 1DP    | UK      |
| 5          | Berglunds snabbköp                 | Christina Berglund | Berguvsvägen 8                | Luleå       | S-958 22   | Sweden  |
|            |                                    |                    |                               |             |            |         |

DELETE FROM Customers WHERE CustomerName='Alfreds Futterkiste';

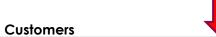

| CustomerID | CustomerName                       | ContactName        | Address                       | City        | PostalCode | Country |
|------------|------------------------------------|--------------------|-------------------------------|-------------|------------|---------|
| 2          | Ana Trujillo Emparedados y helados | Ana Trujillo       | Avda. de la Constitución 2222 | México D.F. | 05021      | Mexico  |
| 3          | Antonio Moreno Taquería            | Antonio Moreno     | Mataderos 2312                | México D.F. | 05023      | Mexico  |
| 4          | Around the Horn                    | Thomas Hardy       | 120 Hanover Sq.               | London      | WA1 1DP    | UK      |
| 5          | Berglunds snabbköp                 | Christina Berglund | Berguvsvägen 8                | Luleå       | S-958 22   | Sweden  |

## SQL – delete example

| CustomerID | CustomerName                       | ContactName        | Address                       | City        | PostalCode | Country |
|------------|------------------------------------|--------------------|-------------------------------|-------------|------------|---------|
| 2          | Ana Trujillo Emparedados y helados | Ana Trujillo       | Avda. de la Constitución 2222 | México D.F. | 05021      | Mexico  |
| 3          | Antonio Moreno Taquería            | Antonio Moreno     | Mataderos 2312                | México D.F. | 05023      | Mexico  |
| 4          | Around the Horn                    | Thomas Hardy       | 120 Hanover Sq.               | London      | WA1 1DP    | UK      |
| 5          | Berglunds snabbköp                 | Christina Berglund | Berguvsvägen 8                | Luleå       | S-958 22   | Sweden  |

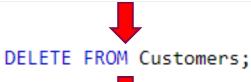

## Customers

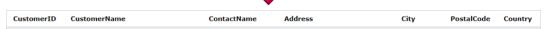

## **NO DATA FOUND**

## SQL – delete example